Келісілген Нұр-Сұлтан қаласы №2 мектеп-интернатының директор жанындағы кеңес No **xarrama**  $\left\langle \left\langle \right\rangle \right\rangle$ 

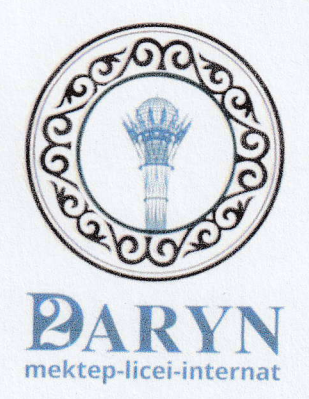

**Bekitevin** 

Mercen лиректоы

Шамуратова Р.Ш.

## «Нұр-Сұлтан қаласы, № 2 «Дарын» облыстық мамандандырылған мектеп - лицей - интернаты»

## №112 КАБИНЕТТІҢ ТӨЛҚҰЖАТЫ

Кабинетке жауапты мұғалім: Полат М.Ж Информатика пәні мұғалімі

Нұр-Сұлтан қаласы, 2023-2024ж

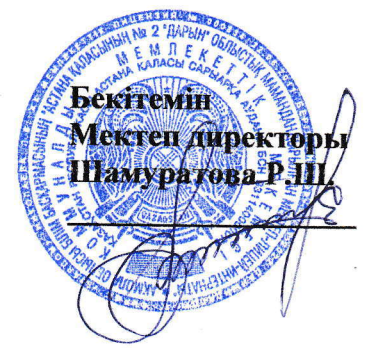

## Кабинеттiң жаңа оқу жылына дайындығын тексерудегi корытындысы туралы

## Акт

Бiз, төмендегi қол қоюшылар, яғни «Оқу кабинеттерi байқауының» ережесiне сай тексерген комиссия мүшелерi № 112 оқу кабинетiнiң ереже талаптарына сай жабдықталғанын және оқу - әдiстемелiк талаптарына сай жабдықталғанын және оқу – әдістемелік<br>материалдардың білім стандартына сәйкес жинақталғанын тексере отырып, аталған оқу кабинетiнiң жаңа оқу жылына дайындығы «қанағаттанарлық» деген шешiм қабылдап, «кабинет меңгерушiлiгi» тағайындалды.

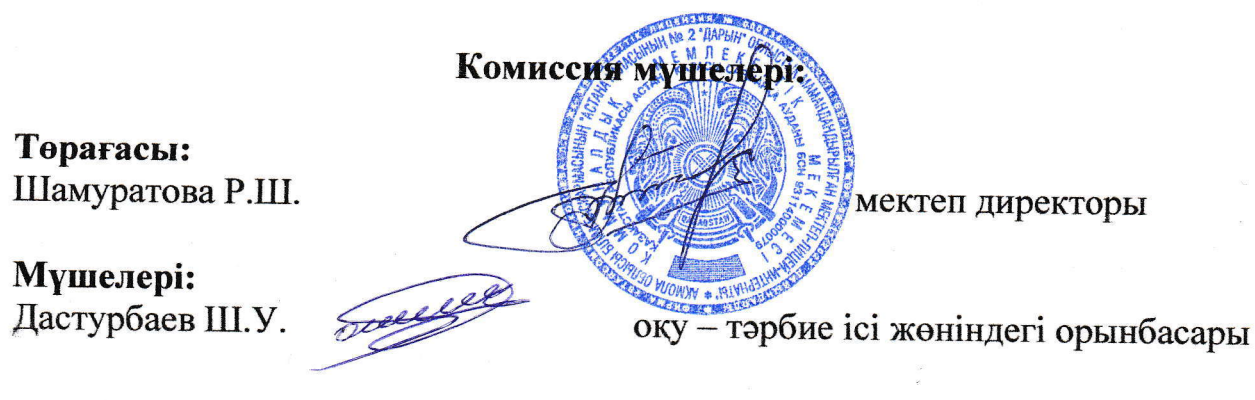

Искакова Ж.Б.

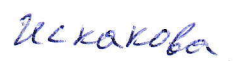

шаруашьшыц ici жонiндегi орынбасары

2.9 Обеспечивать своевременное списание в установленном порядке пришедшего в негодность оборудования, приборов и другого имущества. 2.10 Организовывать внеклассную работу по предмету (консультации, дополнительные занятия, заседания клубов и др.), отражать ее в расписании работы кабинетов.

2.11 Обеспечивать соблюдение правил техники безопасности, наличие правил поведения в кабинете, проводить соответствующие инструктажи с учащимися с отметкой в журнале, где это предусмотрено.

2.12 Вести инвентарную книгу кабинета.

2.13 Проводить работу по созданию банка творческих работ учителя и учащихся.

3. Права.

Заведующий кабинетом имеет право:

3.1 Ставить перед администрацией вопросы по улучшению работы кабинета. 3.2 Выходить с ходатайством перед администрацией о поощрении или наказании отдельных учащихся.

- 3.3 При несогласии с решением администрации школы по вопросам работы кабинета обоснованно опротестовать их перед вышестоящими органами Приложение 1
- 4. Полат Мирас Жарықбекұлы, учитель информатики
- 5. 01.09.2023 г. дата организация кабинета
- 6. для 7-11 классов

7. Схема электрического освещения-стандартная схема

8. Общие сведения о кабинете информатики

- расположение кабинета-1 этаж
- отделка интерьера-удовлетворительное состояние
- освещенность-соответствует нормам Сан ПиН
- оборудование мебелью-оборудован
- расстановка рабочих мест-по периметру
- противопожарный инвентарь-в наличии (огнетушитель ОУ-5)
- подключение к сети Интернет-имеется

Кабинет информатики

Приложение 2

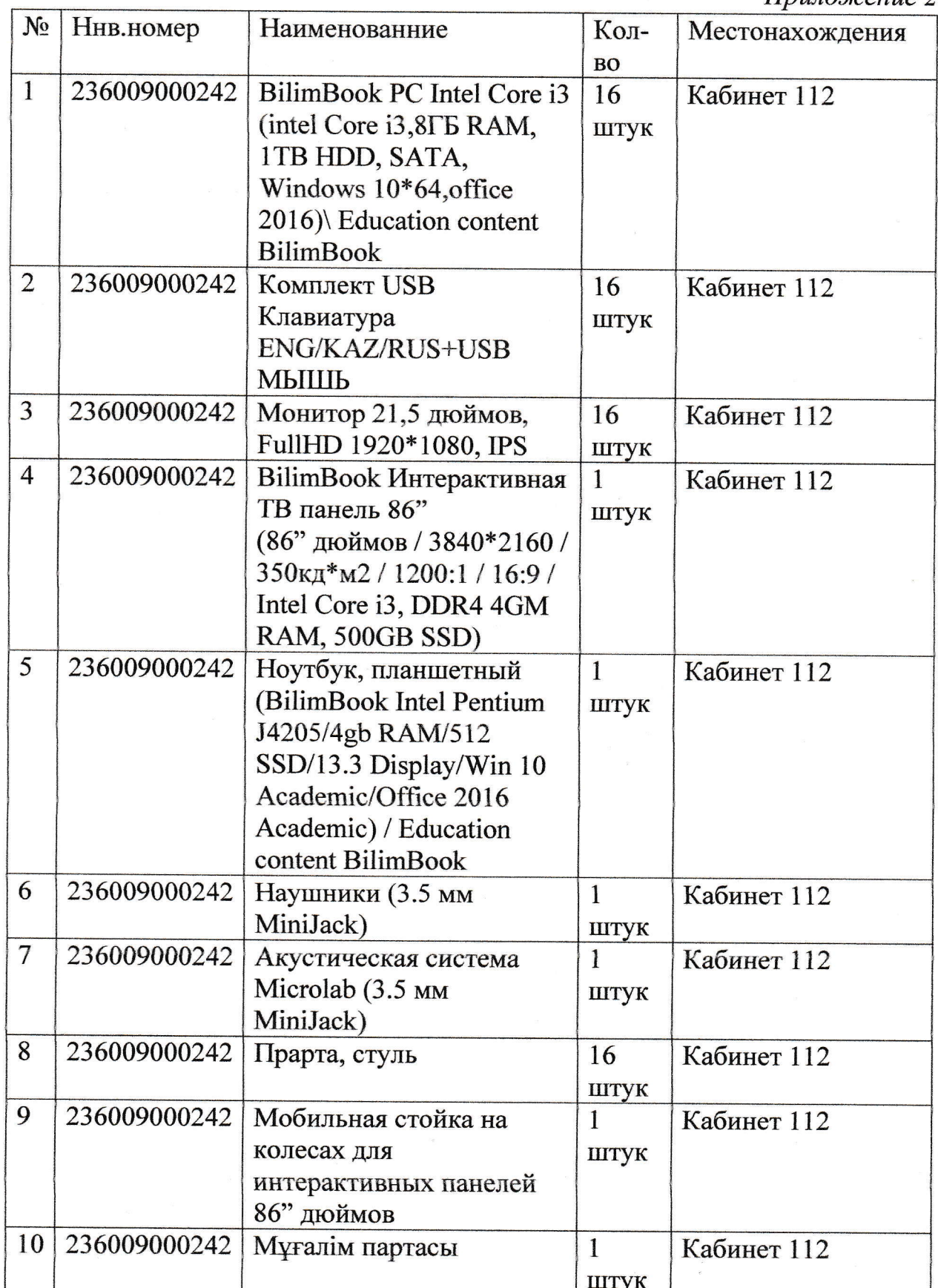